# **QGIS Application - Bug report #13641 editing a feature in a PostGIS layer does not work when the PK contains NULLs**

*2015-10-20 09:04 AM - Sebastian Dietrich*

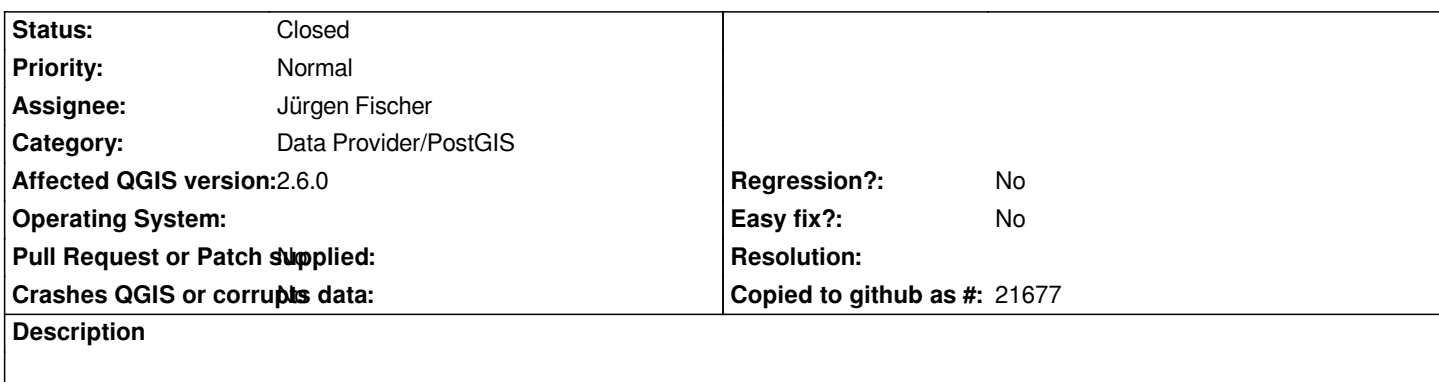

*If the primary key for a feature in a PostGIS layer contains NULL values any edits will be ignored.*

## **Associated revisions**

# **Revision 55babc3e - 2015-10-20 11:08 PM - Jürgen Fischer**

*postgres provider: support NULL in composite keys (fixes #13641)*

#### **Revision a3f41975 - 2015-10-23 11:00 PM - Jürgen Fischer**

*postgres provider: verify unique constraint it NOT NULL is not set on key columns (fixes #13641)*

#### **History**

### **#1 - 2015-10-20 09:13 AM - Sebastian Dietrich**

*To reproduce:*

 *- Create a table*

```
CREATE TABLE "TestTable" 
(
  "ID1" integer,
  "ID2" integer,
  "Value" character varying NOT NULL,
  CONSTRAINT "U_Test" UNIQUE ("ID1", "ID2")
)
```

```
 - Insert a tuple
```

```
INSERT INTO "TestTable" 
VALUES
(1, NULL, 'abc')
```
- *Load this table in QGIS. (Note that it does not have a geometry column.)*
- *Open the attribute table and edit the text, e.g. change it to xyz.*
- *Save the changes and close the attribute table.*
- *Reopen the attribute table and note that the text still reads abc.*

#### **#2 - 2015-10-20 09:58 AM - Sebastian Dietrich**

*If you change the offending NULL value to something else you can successfully edit the feature.*

*UPDATE "TestTable" SET "ID2" = 1*

#### **#3 - 2015-10-20 02:11 PM - Jürgen Fischer**

*- Status changed from Open to Closed*

*Fixed in changeset commit:"55babc3ee3c55d3bcb10941c0ea5d744da943924".*

### **#4 - 2015-10-20 11:27 PM - Sebastian Dietrich**

*- Status changed from Closed to Reopened*

*This doesn't appear to be the solution. Fill the table like this*

*INSERT INTO "TestTable" VALUES (1, NULL, 'abc') (1, NULL, 'def')*

*Load it into QGIS and have a look at the attribute table:*

It looks different depending on whether you loaded the table using *Select at ID* or not, but it is wrong in both cases. It either shows two identical features or *only one feature. And in any case editing one feature changes both tuples in the database, which could qualify as data corruption.*

*I think we have a bigger issue here because actually a UNIQUE constraint alone is not sufficient as a primary key. We have to check for every column within the UNIQUE constraint to be set to NOT NULL. Of course this would break many installations where the actual values are not NULL but the NOT NULL constraint is not set. So we probably don't want to do that until the next major release?*

*A more compatible solution could be to just throw an error if the user tries to edit a feature having NULL as part of a composite key. And maybe issue a warning when loading such features, because the layer might be incomplete or corrupted?*

*And as composite keys for views and queries is a new feature in the upcoming release, we should forbid NULL as part of such a composite key right from the start.*

#### **#5 - 2015-10-21 03:39 PM - Jürgen Fischer**

*Sebastian Dietrich wrote:*

*And as composite keys for views and queries is a new feature in the upcoming release, we should forbid NULL as part of such a composite key right from the start.*

*NULL values) it works with the fix.*

*But QGIS wrongly assumes that a unique constraint on a table is enough to assure that there are only unique tuples and hence doesn't invoke uniqueData() to verify and in turn doesn't reject that constraint if there are duplicate keys due to NULL values.*

*I suppose that is a very rare issue - and changing that by invoking uniqueData() (like in https://gist.github.com/jef-n/665a69649db5e440865b) might slow down existing projects - that aren't even affected by this problem. So I'll leave that for 2.13.*

## **#6 - 2015-10-22 01:14 AM - Jürgen Fischer**

*- Target version set to Future Release - High Priority*

### **#7 - 2015-10-23 02:01 PM - Jürgen Fischer**

*- Status changed from Reopened to Closed*

*Fixed in changeset commit:"a3f41975c2c1ba9e7e859249f2eb917ef012a5bb".*